### MAINDEC 10

#### READ BINARY TEST PROGRAM

#### ABSTRACT

Read Binary Test is a utility program designed to test the performance of the PDP-1 photo-electric paper tape reader during binary operation. (MAINDEC 11 is used to test the reader during alphanumeric operation.) As the reader reads a ciosed loop of tape, containing aiternate lines of six 1's and six 0's (77 00 77 00  $\ldots$ )<sub>8</sub> each bit is checked against data stored in core memory. The MAINDEC 10 program detects two types of reader malfunction: picking up bits, and dropping bits.

### CHAPTER 1

## CONSOLE OPERATING PROCEDURE

The five tables below describe the console operating procedure to be used when running the Read Binary Test program.

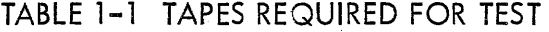

| a) Read Binary Test program tape.<br>b) A closed loop of tape in binary format containing alternate |
|----------------------------------------------------------------------------------------------------|
| lines of 1's and 0's as follows:                                                                    |
| $(7700770077)_8$                                                                                    |

TABLE 1-2 SWITCHES

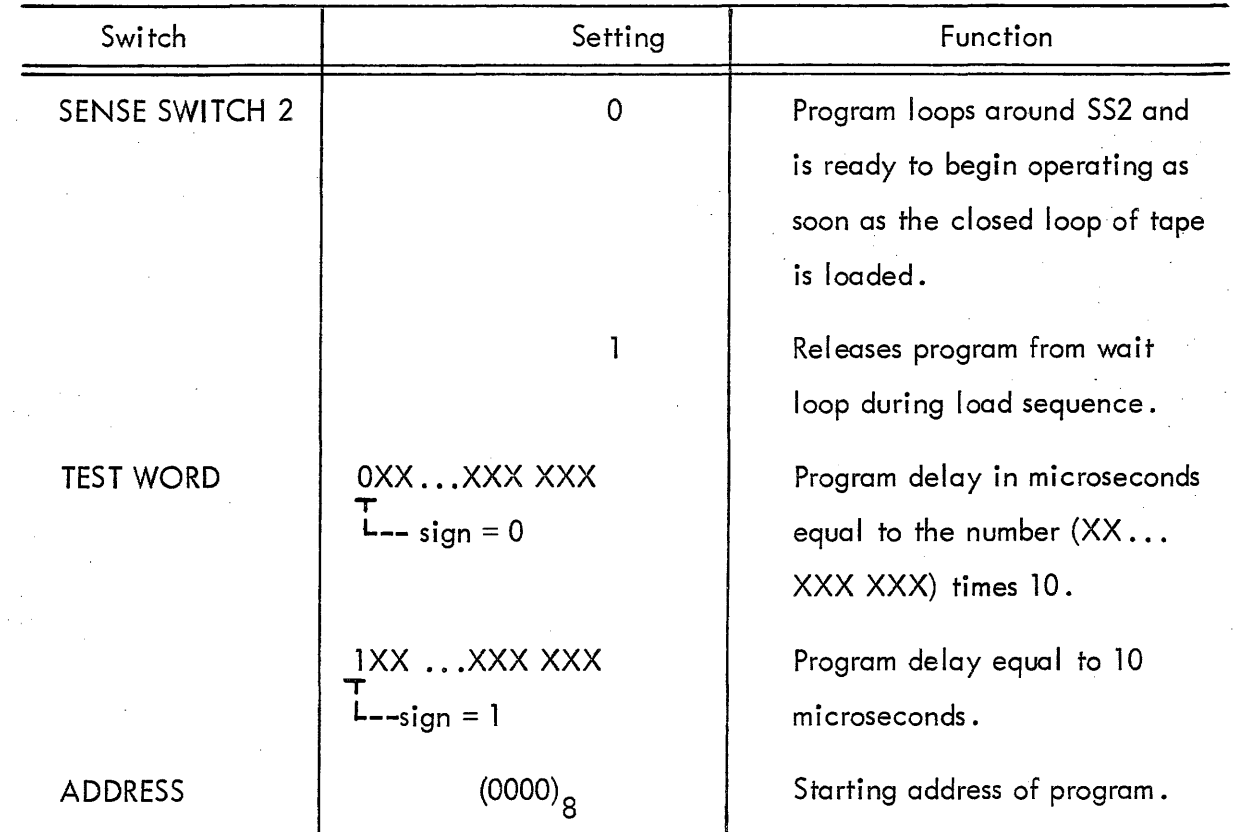

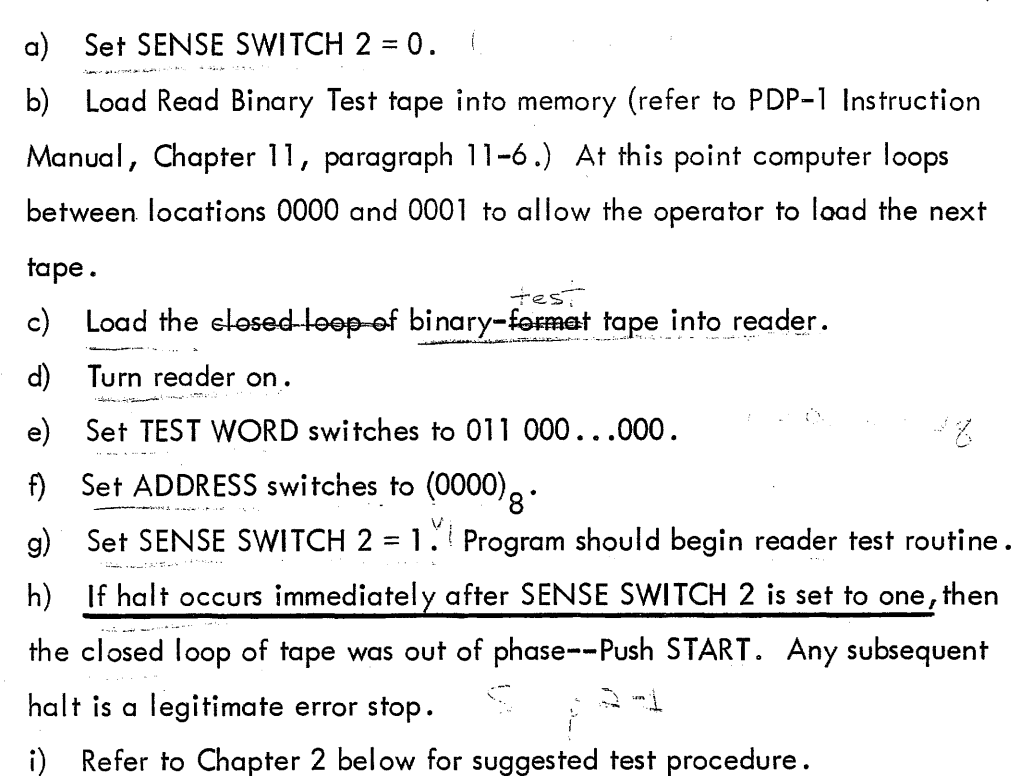

### TABLE 1-4 ERROR HALTS

Location 0030 contains the number 770077 and location 0031 contains the number 007700. After any error halt, both the AC and IO contain the last number read.

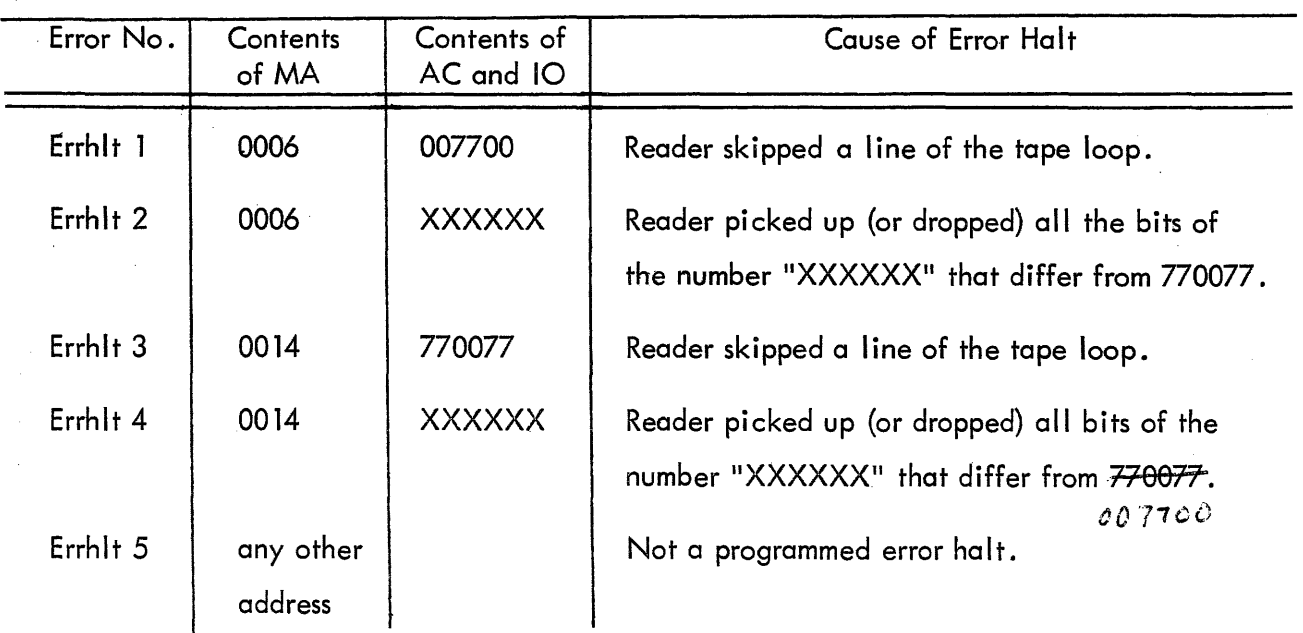

### TABLE 1-5 POST-ERROR RESTART PROCEDURES

The operator should record the type of error which occurred, noting the bit or bits that were misread.

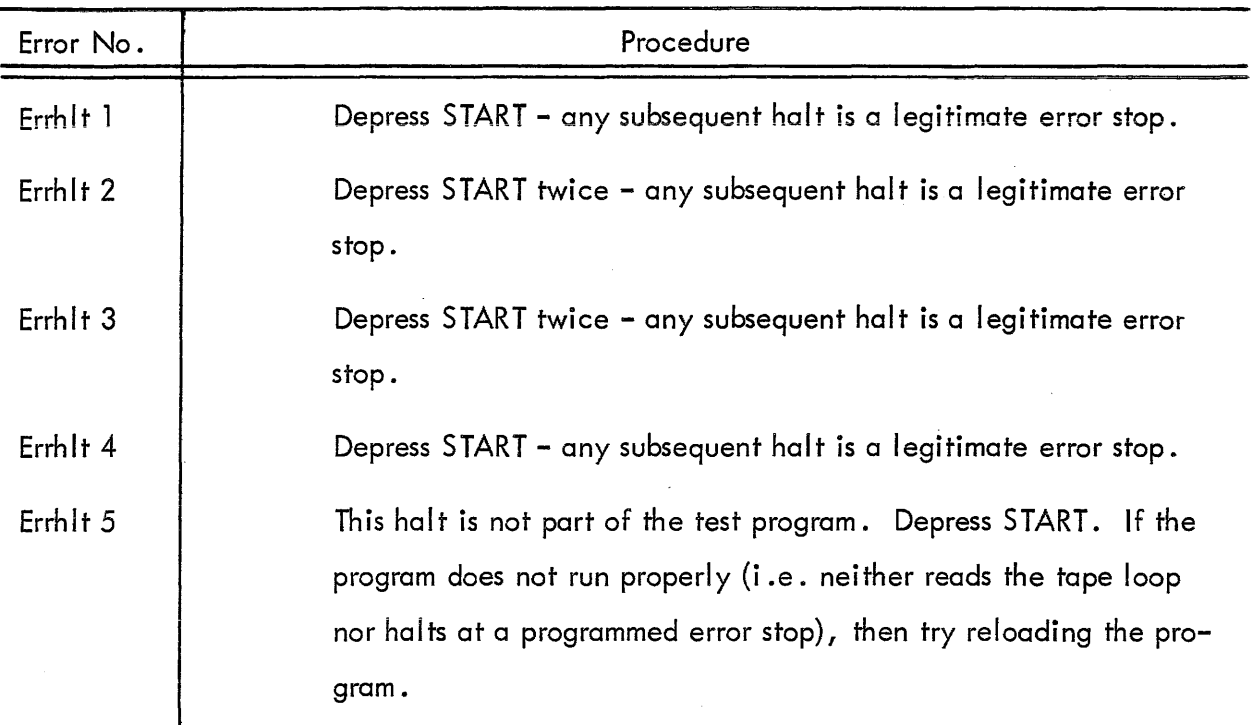

 $\hat{\zeta}$ 

#### CHAPTER 2

# SUGGESTED APPLICATION OF THE READ BINARY TEST PROGRAM

The following procedure is frequently a useful method of reader checkout.

a READER-OPERATION CHECK

(1) High-speed Test - Set all TEST WORD switches to zero, and start the program. This switch setting gives the maximum read speed allowed by the program.

(2) Brake Test - AI ternate the TEST WORD switch setting between 000 000  $\ldots$  000 and 011 000  $\ldots$  000. This alternates the reader between high-speed read and slow-speed read, thereby checking the action of the reader brake.

(3) Clutch (and Brake) Test - Set the TEST WORD switches to 011 111 ... 111. This causes the reader to perform a "rpb - stop - rpb - stop - rpb  $\dots$ " sequence.

(4) Multispeed Test - Set the TEST WORD switches to  $000 \ldots 000 001$ . Change the setting to  $000 \ldots 000 010$ ; then to  $000 \ldots 000 100$ . Continue to move the "1" left, one place at a time, until the setting is  $100...000000$ . Allow the program to run at each of the eighteen settings .  $\mathbb{S}$  in

b MARGIN CHECKS - (For detailed procedures refer to PDP-1 Instruction Manual, Chapter 11, paragraph 11-7.)

1) Check the ±10 volt margins on the reader feedhole amplifiers while repeating the reader-operation tests (a above).

2) Check the ±10 volt margins on the reader information hole amplifiers while repeating the reader–operation tests (a above).

3) Check the ±10 volt margins on the input mixer, and on the in-out logic while repeating the reader-opergtion tests (a above). Margins to both the input mixer and the in-out logic can be checked simultaneously:

#### CHAPTER 3

#### PROGRAM DESCRIPTION

Read Binary Test is a utility program designed to test the performance of the PDP-l reader during binary operation. The reader test requires two tapes: the Read Binary Test tape which is loaded into core memory, and a closed loop of tape which is left in the reader. This tape loop contains alternate lines of six 1's and six 0's (77 00 77 00  $\ldots$ )<sub>0</sub>. 8

The Read Binary Test tape must be loaded into the reader with SENSE SWITCH 2 set to O. The READ IN button is then depressed. The computer stores the program in memory, turns off the RIM flip-flop, and begins executing the stored program. The program loops around SENSE SWITCH 2; it tests the sense switch and continues to test it so long as the switch is off, without going any further into the program. This gives the operator time to unload the Read Binary Test tape and load the closed tape loop into the reader. After the closed tape ioop is properiy ioaded, the sense switch should be turned on; the stored program then executes the reader test routine.

This test routine assumes that the first number read is 770077. When the tape loop is loaded so that 770077 reads first, the tape is said to be in phase. Because the tape loop consists of alternate lines of 77, then 00, then 77, etc., it is equally probable that the first number read be 007700 instead of 770077. But when the first number read is 007700, the next number read must be 770077 .

If the tape loop is loaded out of phase, the computer halts immediately when SENSE SWITCH 2 is turned on. (This is not an error halt.) After the halt the tape loop is in phase. The START button is then pushed, and any further halts are legitimate error stops.

The test routine begins by executing an "rpb" command. On an "rpb" command the reader reads three characters, and shifts them into the reader buffer. There is then an l8-bit transfer from reader buffer to 10. The contents of 10 are transferred into AC, where all 18 bits are atonce checked against a number stored in a core register. If the contents of the accumulator do not equal the contents of the core register, then a reader error has occurred and the program halts the computer. On the other hand, if the contents of the accumulator and the memory register are equal, then the reader has read correctly and the program enters a COUNT loop.

The COUNT loop is set up after each "rpb" command. The program stores the complement of the TEST WORD switches in memory location COUNT and then uses this memory register as a binary counter. The time required to increment the counter to any positive number determines the tape loop speed. The counter is incremented by l's, and each increment takes 10 microseconds. Thus, the TEST WORD switches on the right have the least control over loop speed.

After completing the COUNT loop the program executes another "rpb" command. The procedure after every "rpb" command is exactly as described above. The program therefore runs until a reader error is encountered or until the operator halts the machine.

The program actually has two "rpb" commands which are iterated as the program loops; the first "rpb" tests for the number 770077, and the second tests for the number 007700. The only two programmed halts are for reader errors. These cause the machine to halt at either location 0006 or location 0014. A machine halt at any other location is not part of the program.

If the machine halts at location 0006, the number read should have been 770077. On the other hand, if the machine halts at location 0014, the number read should have been 007700. The number 770077 is in memory location 0030, and the number 007700\_ is in memory location 0031. After an error halt, both the AC and the IO contain the number actually read. The operator should record the type of error that occurred, noting the bit or bits which were read incorrectly.

To restart the program after a reader error halt, the operator should push the START button. It may be necessary to push this button twice to restart the program (depending on the phasing of the tape loop).

If the error halt is at location 0006, the tape loop is positioned so that the next number read is 007700. When START is pushed, the test routine checks for 770077. The machine therefore halts immediately at location 0006, leaving the tape loop positioned to read 770077. When START is again depressed, the program tests for this number. Any subsequent error halt is legitimate.

When the error halt is at location 0014, the tape loop is positioned to read the number 770077. Depressing START causes the program to test for this number, and any subsequent halt is a legitimate error stop.

There is one exception to the restart sequence described above. This exception occurs when the reader skips a line of the tape loop. In that case, the number read is the complement of the number which should have been read. The restart procedure is then exactly reversed: START is pushed once on a location 0006 halt, and pushed twice on a halt at location 0014.

Complete listings are given below both for the Read Binary Test program, and for the auxiliary program which generates the tape loop. Detailed flow charts of these two programs are included in figure 1.

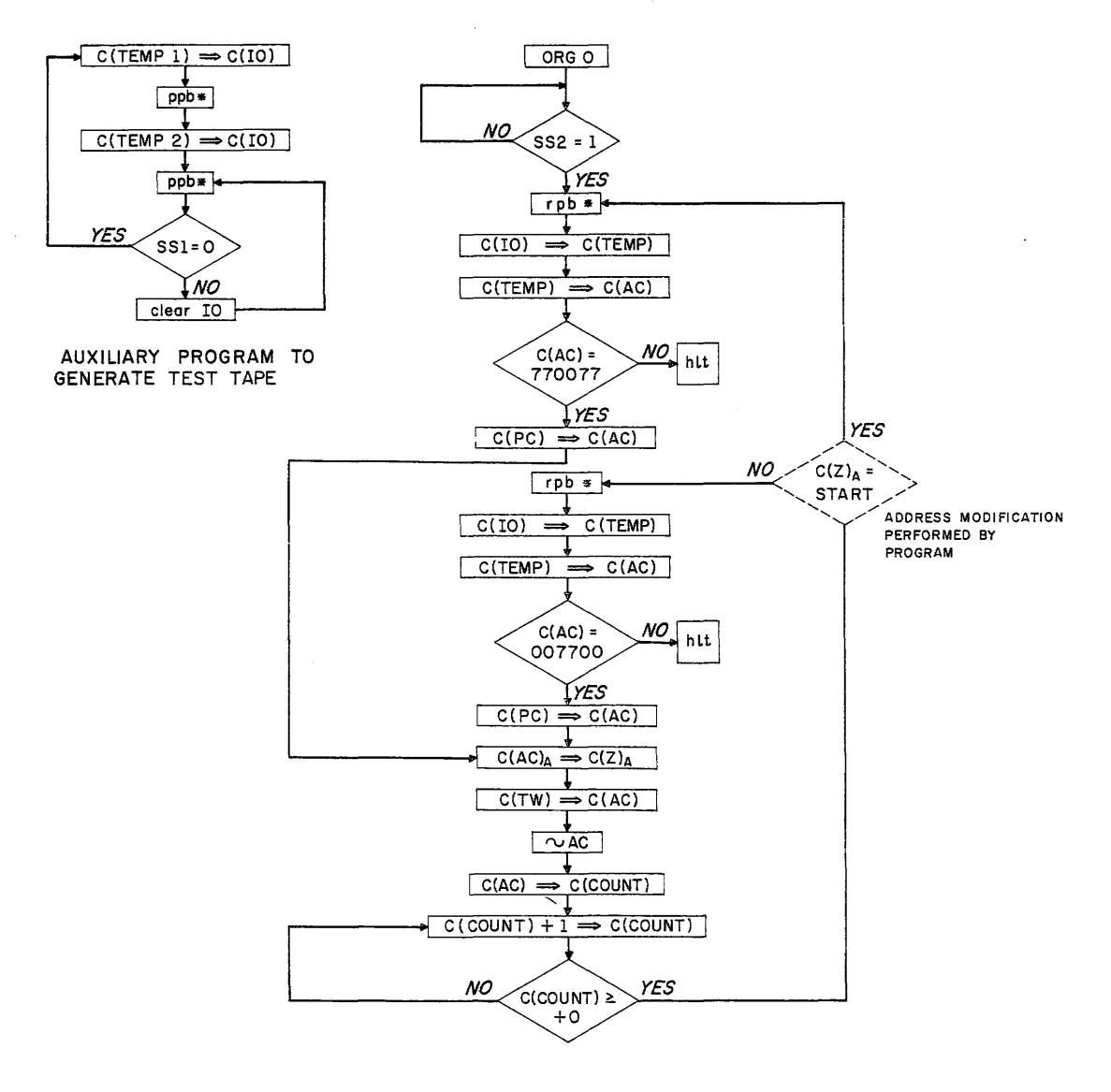

Figure 1 - MAINDEC 10 - Read Binary· Test

## PROGRAM LISTING

## MAINDEC 10

## READ BINARY TEST PROGRAM

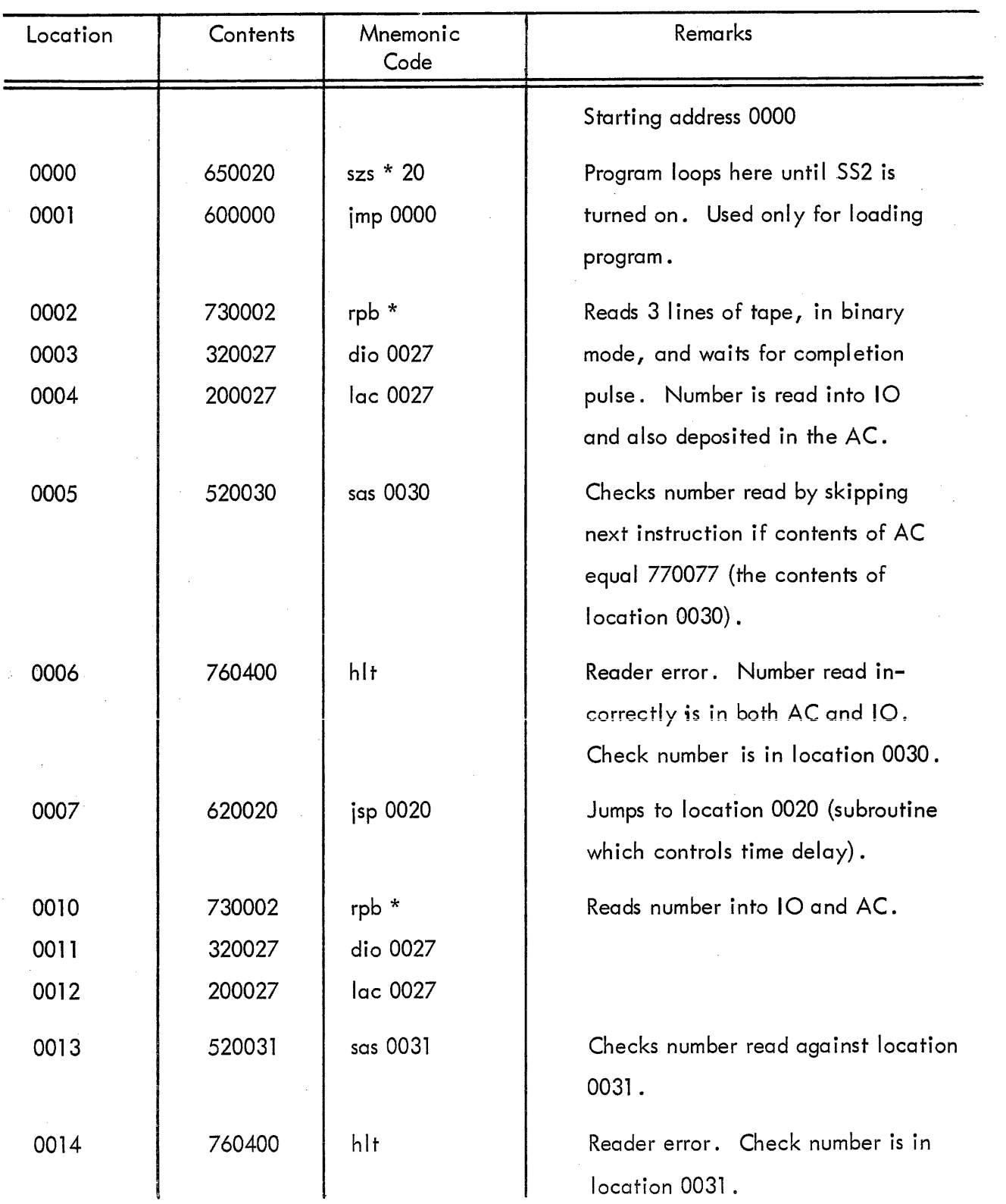

# READ BINARY TEST PROGRAM

 $\sim 10^7$ 

 $\mathcal{A}$ 

 $\sim 10$ 

(Continued)

 $\sim$ 

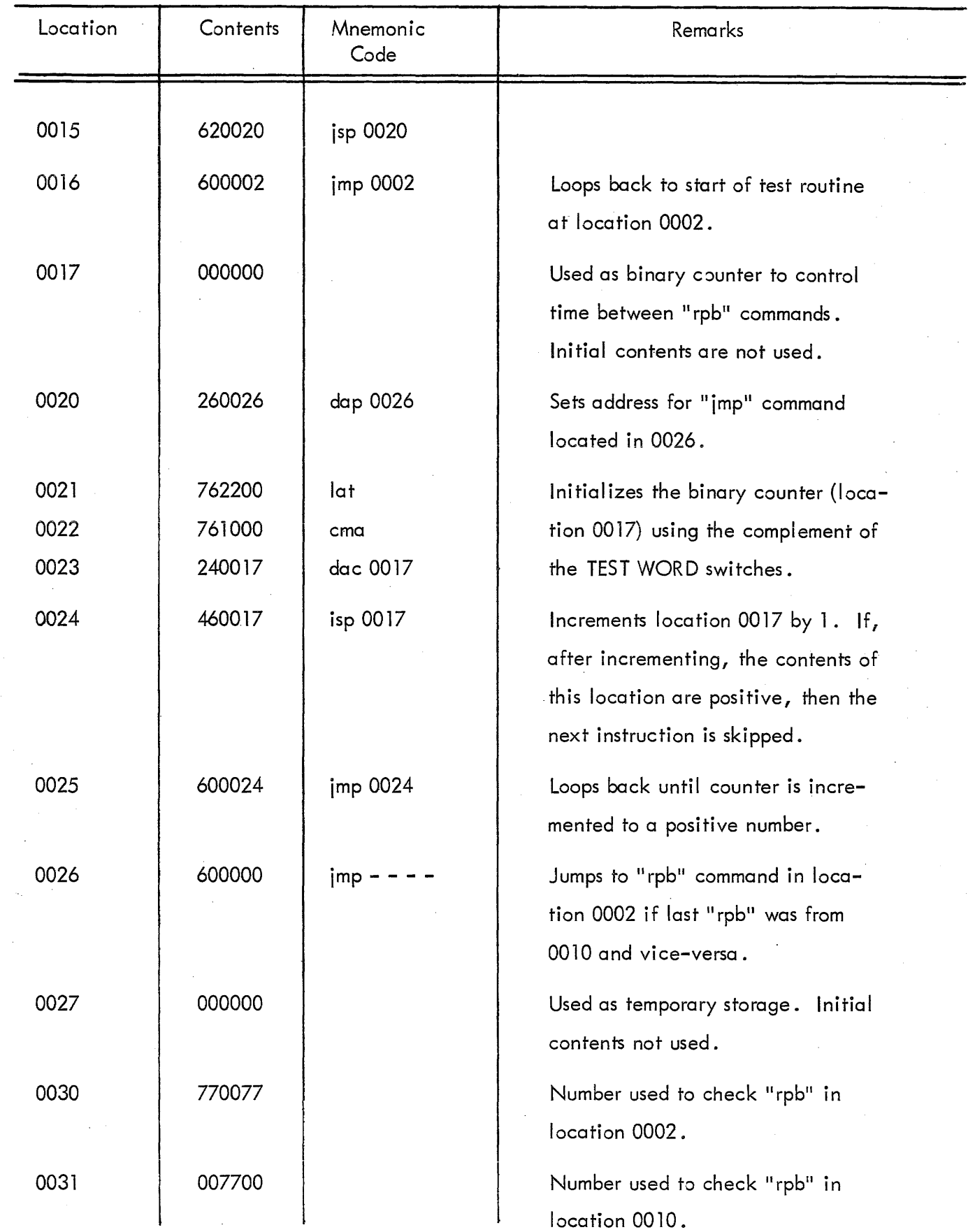

### PROGRAM LISTING

## AUXILIARY PROGRAM TO GENERATE TEST TAPE

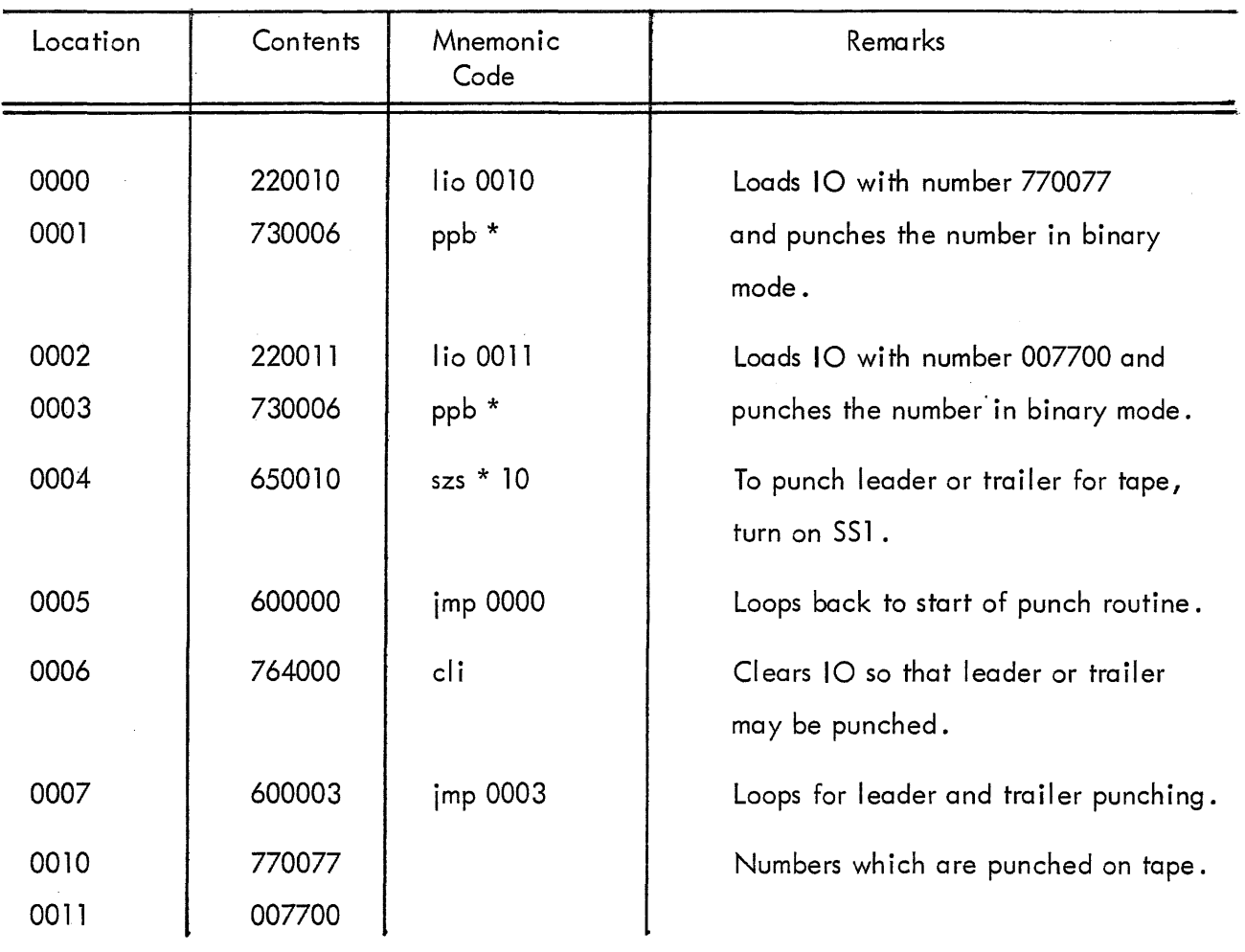

 $\bar{z}$  ,  $\bar{z}$   $\sim$